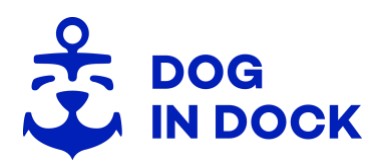

## **PROHLÁŠENÍ K VYUŽITÍ SOUBORŮ COOKIES**

Podobně jako řada jiných internetových stránek i my používáme tzv. "cookies", které nám pomáhají získávat a ukládat informace o návštěvnících našich internetových stránek. Cookies jsou soubory, do kterých navštívené stránky ukládají informace, např. nastavení webových stránek nebo informace o profilu. Ukládání cookies můžete zakázat v nastavení svého prohlížeče. Mějte na paměti, že pokud změníte nastavení souborů cookie, nemůžeme vám garantovat, že všechny funkce budou nadále správně fungovat. Některé funkce mohou být ztraceny.

Cookie je textový řetězec informací, který webový server uloží do souboru prohlížeče na pevný disk vašeho počítače, takže si server pamatuje, kdo jste.

Cookie obsahuje např. název domény, ze které daný soubor cookie pochází, "životnost" a hodnotu cookie, což je obvykle náhodně vygenerované unikátní číslo.

Soubory cookie můžete spravovat v nastavení svého internetového prohlížeče. Další informace o těchto funkcích naleznete v pokynech nebo nápovědě prohlížeče. Například v aplikaci Internet Explorer můžete přejít na Nástroje / Možnosti internetu / karty Zabezpečení a Osobní údaje a zde upravit prohlížeč tak, aby odpovídal vašim požadavkům. Pokud na různých místech používáte jiné počítače, bude toto nastavení nutné provést na každém jednotlivém počítači.

Některé novější prohlížeče mají funkci pro analyzování zásad pro zpracovávání osobních údajů a umožňují uživateli nastavit si zabezpečení. Tato možnost se označuje jako funkce "P3P" (Privacy Preferences Platform).

Jakékoli soubory cookie, které byly nainstalovány do složky pro soubory cookie vašeho prohlížeče, můžete vždy odstranit.

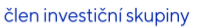

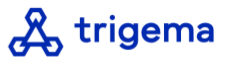